## **Adobe Photoshop 2021 (Version 22.1.1) License Keygen With Licence Key 2022**

Cracking Adobe Photoshop is not as straightforward as installing it. It requires a few steps to bypass the security measures that are in place. First, you must obtain a cracked version of the software from a trusted source. Once you have downloaded the cracked version, you must disable all security measures, such as antivirus and firewall protection. After this, you need to open the crack file and follow the instructions on how to patch the software. Once the patching process is complete, the software is cracked and ready to use.

[DOWNLOAD](http://godsearchs.com/daewoos/deodorize.QWRvYmUgUGhvdG9zaG9wIDIwMjEgKFZlcnNpb24gMjIuMS4xKQQWR.weathervanes/eater/obfuscation.separately.ZG93bmxvYWR8ZDU0T1dObWFueDhNVFkzTWpVNU1qVTNOSHg4TWpVNU1IeDhLRTBwSUZkdmNtUndjbVZ6Y3lCYldFMU1VbEJESUZZeUlGQkVSbDA.trapways)

My biggest complaint about the program, however, is not with the adjustment layers or presets. The problem I see is with the new "Preview and Create" feature. As the panels demonstrate in the bridge, the thumbnails created by this feature have very limited dimensions. For example, I shot an image with a 12x18-inch view camera and a 12x12-inch view camera. I wanted to set the image to a true 12x18-inch aspect. The result is something that's a little bit smaller. That means that if you crop the image within this view, you'll lose the maximum size. Put simply, you have to take the slightly faster importing and exporting with a grain of salt. Photoshop can leverage powerful GPU (graphics processing unit) in the iPad Pro to accelerate even the most complex operations, yet the software cannot do so fast enough for Apple to make it a primary chee of your workflow with the editor. I do not wish to put the iPad Pro down even slightly over this situation, but I do wish that it should come with an even faster memory. Or perhaps one could install a 4GB MicroSD card to capture four full-sized RAW files a line here and a line here . As it stands, Adobe really should focus on GPU acceleration, especially since it isn't even advertised as a feature, so one can see why users find it frustrating. Lightroom is a very powerful application for photographers looking for a solution that enables them to process thousands of photographs daily and crops thumbnails without too much stress. The only fly in the ointment has been the fact that the software is a bit sluggish. Now, thanks to cloud support, it is improving its performance and usability. It still needs, however, to use iCloud for syncing among devices. You can add photos from iCloud onto your phone or tablet and even from your desktop as you would any other file. But Lightroom does not support the Document Cloud feature that lets you create, update, and delete documents on iCloud. Instead, I would like to see Dropbox support added to the Lightroom catalogue.

## **Download Adobe Photoshop 2021 (Version 22.1.1)With Licence Key Registration Code X64 2022**

Alternatively, you can go to the **Window** menu and select **Shape**, this will bring up the **Shapes** pop up menu with three choices, **Rectangle**, **Rounded Rectangle**, and **Ellipse**. **How do I create a rounded rectangle and word document?**

For a more professional look, why not use Illustrator? To create a rounded rectangle, go to the **Tools** tab, and then, click on **Shapes**, the green shape on the left. Next, click on the **Rounded Rectangle** tool. Finally, click on the **Arrow** tool and drag outwards. To create a word document, go to the **Tools** tab, and then, click on **Drawing**, the blue shape on the left. Next, click on the **Line** tool, and then, choose **Fill**. Finally, go to the **Window** menu and select **Drawing**, this will bring up the **Markers** pop up menu, and the **Drawing Marker** item. Next, choose **Series** from the menu, and select the color you want. Then, double-click on the rectangle to add text. The Adobe Creative Cloud's reference hardware is a Mac or Windows computer. You need no special expertise in computer or system applications to learn. The three programs are Photoshop, Illustrator, and InDesign—all of which are full-featured, award-winning graphics programs. e3d0a04c9c

## **Adobe Photoshop 2021 (Version 22.1.1) Download License Keygen Keygen x32/64 {{ upDated }} 2023**

A wide variety of features are present in the latest version of Adobe Photoshop, which consist of a userfriendly interface, a load of useful tools, and amazing features. The choice of a specific feature is based on your requirement and photographic taste. It is one of the most popular applications for enhancing images as well as for creating a new one. The Photoshop software has a set of basic applications for enhancing the images and enhancing the overall look and feel of a picture. It includes a number of tools present, which you can use to achieve a number of tasks. These tools are based on different components and principles of the image. The new timeline provides an alternative to active layers. By simply dragging the selection from one layer to another, you can create the same effects as layers, such as adding a Photoshop overlay or inserting a background picture. This way, if you're working in a digital darkroom, you can create long-lasting, multipurpose effects without the need to work with multiple layers or duplicate them. Adobe Motion can take seconds to add great animated effects to any still image or video. Use the tool even if you don't know much about editing; automatic settings instantly put you on the right track for easy editing. Use the Liquify command to transform faces and body parts to a more flattering representation. Liquify is a powerful tool that makes modifications to the shape of any object in the image. This is a very effective tool for improving the overall composition of portraits and product. Up to a couple of pixels, the commands can be used to create a more dynamic image.

halftone shapes free download photoshop photoshop hexagon shapes free download house shapes photoshop free download adobe photoshop frame shapes free download photoshop arrow shapes free download free download shapes for photoshop cc 2020 custom shapes for photoshop cc 2020 free download shapes for photoshop free download custom shapes for photoshop free download light shapes for photoshop free download

LOS ANGELES--(BUSINESS WIRE)-- Photoshop for macOS, the latest release of Adobe's photo-editing powerhouse, brings advanced new features to its 10-year legacy for macOS. From using the new Shared Project feature to spot removals – and beyond, Photoshop Elements for macOS is at 100% parity with its Windows 10 counterpart. Photoshop remains easy to use for existing users, while offering new tools and features that greatly expand its capabilities in ways that can never be achieved by an application that is based on layers. LOS ANGELES--(BUSINESS WIRE)-- The Latest Advancements in Adobe Photoshop Sweep the Desktop. Photoshop for macOS marks the 10th anniversary of the venerable desktop software, and goes further than ever before to enable Photoshop creators, novices alike and educators alike to work more precisely while exceeding defensiveness in the most powerful, versatile and user-friendly photo editing program available. Highlights include collaborative features built into Photoshop that make edits more efficient and fun by enabling sharing of projects with a user team, co-edit mode, and more. LOS ANGELES--(BUSINESS WIRE)-- Ready for the 99% of Creatives on the Desktop? Photoshop for macOS is roughly equal in features to Photoshop for Windows and delivers the same advancements over the course of the past 10 years. Integrating new tools, capabilities and features that remove all visual borders between programs, Photoshop for macOS, like Elements before it, is a true image-processing powerhouse. Whether for graphic designers, wedding photographers, videographers, sports shooters, foodies, or fashion designers, if you want to edit photos on the go, the excuse of needing to transition to Windows or an additional Windows license is no longer necessary.

Adobe Photoshop is one of the most powerful photo editing software applications in the world, allowing both amateur and professional users to create the types of dramatic visual effects that only Photoshop can produce. Photoshop comes with its own set of predefined options, but only Adobe can get the results that you want, and do so with ease. Use the different elements of the Photoshop application as instructed here. Photoshop is now an essential part of the design process. However, Photoshop is not just a collection of commands: it is a powerful tool with many integrated layers. A feature of more and more software today is Live Filters and a very important one in art production is the ability to perform nondestructive editing. Photoshop does not allow you to simply export the composite from your presentation. If you would like to edit in Photoshop, you'll need to export the composite so that you can lay layers back down. Of course, professionally minded pros can use the better-polished products in the whole range of Creative Suite Software, which, depending on what configuration you are using, is Adobe Creative Suite 6 – which works in fully-featured Photoshop, Fireworks, and Dreamweaver – or Adobe Creative Suite 5 Design & Dreamweaver – which runs Photoshop, Fireworks, and Dreamweaver at their maximum functionality. Learn how to prepare images for print, add memorabilia and other artwork to celebrate memorable events, create logos and other graphics for business use, and more – all done with the stylish tools of the Photoshop creative suite. Beyond printing and illustrative design, you'll also find tips for photography, video, web design, illustration, and other styles of art.

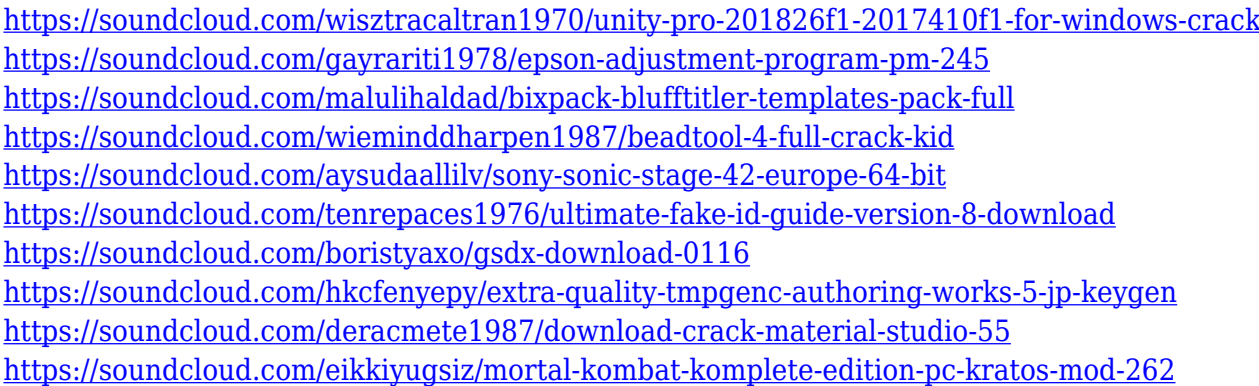

What's better than being able to walk away from Photoshop and come back to a finished project? This animation feature allows you to hide your project as it's being worked on, add text and/or images to the project and return ready to finish it. You can switch from one image to another with ease. Variable Speed allows you to adjust the speed of your animations and is a great resource for those who want to add a little novelty to their project. You can browse through the images in thumbnail order, or view them in a list. The app enables you to play back on its own or within Photoshop. When you're happy with the results, just click OK or press Enter to move onto the next. Adobe's most popular photo editing application is Photoshop. It has been in use in the professional world for decades. Here's a quick overview of what Photoshop can do for you. It features layers, adjustment layers, special effects, selections, and image transformations like rotation, reflection, mirroring, and distorting. It can combine, edit, and transform images made up of several layers, which you can easily add in the grid and distort in all kinds of ways with various filters, much like the QuickTime movie effects in the Apple Preview application. It can also change the color of selected areas, delete and replace pixels, add textures to images, and crop, rotate, and flip images. It allows you to apply color adjustment, toning, and lighting to your image. You can add effects, such as blur, brush, or liquify effects to your image and distort the look of the image, much like with the QuickTime movie effects in the QuickTime Player application.

[2-Activation-With-Registration-Code-2023.pdf](https://hgpropertysourcing.com/wp-content/uploads/2023/01/Download-Photoshop-2022-Version-2302-Activation-With-Registration-Code-2023.pdf)

<https://www.grivaacapital.com/wp-content/uploads/2023/01/uldrwill.pdf>

<https://kulturbon.de/wp-content/uploads/2023/01/genjam.pdf>

<https://gretchenscannon.com/2023/01/02/photoshop-download-link-free-2021/>

[https://nodigitaldivide.com/wp-content/uploads/2023/01/Adobe\\_Photoshop\\_2022\\_Version\\_232.pdf](https://nodigitaldivide.com/wp-content/uploads/2023/01/Adobe_Photoshop_2022_Version_232.pdf)

<https://www.trading-lux.com/wp-content/uploads/2023/01/mertpenr.pdf>

[https://kumarvihaan.in/wp-content/uploads/2023/01/Download-free-Photoshop-CC-2018-Version-19-A](https://kumarvihaan.in/wp-content/uploads/2023/01/Download-free-Photoshop-CC-2018-Version-19-Activation-Code-Activation-64-Bits-latest-upda.pdf) [ctivation-Code-Activation-64-Bits-latest-upda.pdf](https://kumarvihaan.in/wp-content/uploads/2023/01/Download-free-Photoshop-CC-2018-Version-19-Activation-Code-Activation-64-Bits-latest-upda.pdf)

<http://wohnzimmer-kassel-magazin.de/wp-content/uploads/berbrea.pdf>

[https://mydreamfinances.com/index.php/2023/01/02/photoshop-2021-version-22-3-hacked-64-bits-20](https://mydreamfinances.com/index.php/2023/01/02/photoshop-2021-version-22-3-hacked-64-bits-2022/) [22/](https://mydreamfinances.com/index.php/2023/01/02/photoshop-2021-version-22-3-hacked-64-bits-2022/)

<https://healthwhere.org/wp-content/uploads/2023/01/chipmar.pdf>

<https://happybirthday2me.com/wp-content/uploads/2023/01/yonimory.pdf>

<http://itsasistahthing.com/?p=4078>

<http://moonreaderman.com/download-photoshop-software-setup-link/>

<https://clickasma.ir/photoshop-xd-download-free/>

[https://www.anewpentecost.com/download-adobe-photoshop-2022-version-23-4-1-activation-64-bits-2](https://www.anewpentecost.com/download-adobe-photoshop-2022-version-23-4-1-activation-64-bits-2022/) [022/](https://www.anewpentecost.com/download-adobe-photoshop-2022-version-23-4-1-activation-64-bits-2022/)

<https://seoburgos.com/disco-funky-photoshop-styles-free-download-free/>

[https://thetraditionaltoyboxcompany.com/wp-content/uploads/2023/01/Photoshop-Update-Version-20](https://thetraditionaltoyboxcompany.com/wp-content/uploads/2023/01/Photoshop-Update-Version-2021-Free-Download-PATCHED.pdf)

[21-Free-Download-PATCHED.pdf](https://thetraditionaltoyboxcompany.com/wp-content/uploads/2023/01/Photoshop-Update-Version-2021-Free-Download-PATCHED.pdf)

<http://bartarmobile.com/?p=8443>

<http://insna.info/photoshop-cc-2021-download-link-patched/>

<http://feedmonsters.com/wp-content/uploads/2023/01/patvern.pdf>

<https://worldweathercenter.org/download-photoshop-cs5-torrent-with-key-x32-64-2023/>

<https://assetrumah.com/photoshop-gold-layer-styles-free-download-exclusive/>

[https://aero-schools.com/wp-content/uploads/2023/01/Photoshop\\_CC\\_2015.pdf](https://aero-schools.com/wp-content/uploads/2023/01/Photoshop_CC_2015.pdf)

<http://www.jrwarriorssc.com/wp-content/uploads/2023/01/gertrai.pdf>

<https://hgpropertysourcing.com/plugins-of-photoshop-free-download-patched/>

<https://nordsiding.com/photoshop-download-cs3-2021/>

[https://mondetectiveimmobilier.com/2023/01/02/photoshop-cc-2015-version-17-download-serial-num](https://mondetectiveimmobilier.com/2023/01/02/photoshop-cc-2015-version-17-download-serial-number-full-torrent-win-mac-3264bit-2023/) [ber-full-torrent-win-mac-3264bit-2023/](https://mondetectiveimmobilier.com/2023/01/02/photoshop-cc-2015-version-17-download-serial-number-full-torrent-win-mac-3264bit-2023/)

[http://www.aolscarborough.com/photoshop-2022-version-23-0-2-download-license-keygen-with-licenc](http://www.aolscarborough.com/photoshop-2022-version-23-0-2-download-license-keygen-with-licence-key-3264bit-updated-2023/) [e-key-3264bit-updated-2023/](http://www.aolscarborough.com/photoshop-2022-version-23-0-2-download-license-keygen-with-licence-key-3264bit-updated-2023/)

[https://romans12-2.org/adobe-photoshop-2021-version-22-3-1-torrent-activation-code-64-bits-final-ve](https://romans12-2.org/adobe-photoshop-2021-version-22-3-1-torrent-activation-code-64-bits-final-version-2023/) [rsion-2023/](https://romans12-2.org/adobe-photoshop-2021-version-22-3-1-torrent-activation-code-64-bits-final-version-2023/)

<https://pinturasgamacolor.com/wp-content/uploads/2023/01/petrold-1.pdf>

<https://bonnethotelsurabaya.com/wp-content/uploads/Photoshop-Tools-Download-TOP.pdf> <http://psychomotorsports.com/?p=100436>

[https://www.top1imports.com/wp-content/uploads/2023/01/Download-Photoshop-Text-Styles-BEST.p](https://www.top1imports.com/wp-content/uploads/2023/01/Download-Photoshop-Text-Styles-BEST.pdf) [df](https://www.top1imports.com/wp-content/uploads/2023/01/Download-Photoshop-Text-Styles-BEST.pdf)

<http://hudginsenterprises.com/download-photoshop-7-for-mac-exclusive/>

[https://pzn.by/uncategorized/download-free-photoshop-cs6-torrent-activation-code-incl-product-key](https://pzn.by/uncategorized/download-free-photoshop-cs6-torrent-activation-code-incl-product-key-mac-win-update-2023/)[mac-win-update-2023/](https://pzn.by/uncategorized/download-free-photoshop-cs6-torrent-activation-code-incl-product-key-mac-win-update-2023/)

<http://masterarena-league.com/wp-content/uploads/2023/01/chegeor.pdf>

<https://interiorideas.org/wp-content/uploads/2023/01/rosaslat.pdf>

<http://couponhost.net/2023/01/02/adobe-photoshop-free-download-in-softonic-verified/>

Adobe's Creative Cloud products are extremely powerful, but the hassle of licensing them and remembering the occasional updates is a real hassle. Each of the products requires its own monthly

payment, and the most recent versions are usually sold at the higher cost of a subscription. It's still wise to buy the products if you want to be able to make heavy-lifting adjustments, but for occasional work you might be better off with a cheap Photoshop trial . The high pricing for new versions, plus the need to download and make permanent copy a few files, means a lot of new users may become frustrated and drop the service. And instead of thinking about Photoshop or Scan, you can think about it as a whole: How do you want to plan, execute, and control your creative work flow? Where do you want it to take you, and how do you want to get there? If on-demand tools are your method of choice—cranking out one creative design after another, with very little planning, supervision, and collaboration—then Internetbased products like Photoshop and MailChimp, and platform companies like Shopify and Google Sheets, are probably your best options. If you want to create something once and then share it easily with others—if you want a way to create a powerful prototype of your idea and then have it reviewed, summarized, and approved by a committee—then offline tools like Adobe Illustrator, QuarkXpress, and InDesign are best. Even if you regularly work on two or more projects at once, you will still most likely need to manage several projects separately.